**London Time Clock +Активация Serial Key Скачать бесплатно без регистрации [March-2022]**

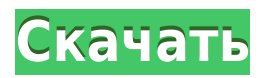

**London Time Clock Crack [Win/Mac] (2022)**

Простой, быстрый, полезный и очень полезный Программа Time & Date Clock, которая отображает Гринвич | Местное время | ИСТ | IST Время в Дели. Jui версии 4.0.1 состоит из простой, быстрой, полезной и очень полезной программы Time &

Date Clock, которая отображает GMT | Местное время | ИСТ | IST Время в Дели. Он имеет два режима работы. Пользователь может установить даты, отличные от сегодняшних, для дальнейшего использования. Он имеет несколько других полезных функций, которые помогут пользователю. Пользователь также может установить дату, отличную от сегодняшней, для дальнейшего использования. Он имеет несколько других

полезных функций, которые помогут пользователю. Это простой в использовании. Его можно установить как гаджет. Он имеет несколько вариантов, чтобы выбрать разные. Простая дата (старый стиль), Простая дата (молодой стиль), Простая дата и время, Простая дата и время, Дата/время, Изменить дату, Изменить время, Изменить дату и время, Минуты, Часы, Формат даты, Формат даты, Время «Формат», «Показать

секунду» и «Выбор даты» вот несколько вариантов. Средство выбора даты является дополнительным выбором и включает в себя средство выбора даты и часы, минуты, а также возможность установить время соответственно. D Picker — один из многих вариантов. Геолокация (из Google), Геолокация (из Википедии), Геолокация из Википедии. Плагин является одним из многих вариантов. Плагин является

дополнительным выбором. Размер: 7,6 МБ, Размер в свободной версии: 5,9 МБ, Размер в сжатом виде: 3,1 МБ, Установленный размер: 7,6 МБ, Версия 3.6.1, Разрешение экрана: 628x384. Функции: Простая, быстрая, полезная и очень полезная программа Time & Date Clock, которая отображает время по Гринвичу | Местное время | ИСТ | IST Время в Дели. Он имеет два режима работы. Пользователь может установить даты, отличные от

сегодняшних, для дальнейшего использования. Он имеет несколько других полезных функций, которые помогут пользователю. Простая, быстрая, полезная и очень полезная программа Time & Date Clock, которая отображает время по Гринвичу | Местное время | ИСТ | IST Время в Дели. Он имеет два режима работы. Пользователь может установить даты, отличные от сегодняшних, для дальнейшего использования.

Он имеет несколько других полезных функций, которые помогут пользователю.Пользователь также может установить дату, отличную от сегодняшней, для дальнейшего использования. Он имеет несколько других полезных функций, которые помогут пользователю. Это простой в использовании. Его можно установить как гаджет. Он имеет несколько вариантов, чтобы выбрать разные.

London Time Clock — это приложение, которое вы можете использовать для просмотра текущего времени в Лондоне, Великобритания. Утилита имеет несколько встроенных функций, таких как обратный отсчет, таймер, секундомер, время безотказной работы и оповещения. Кроме того, интерфейс этой программы очень интуитивно понятен и прост в использовании.

London Time Clock полезный инструмент. Время отклика у него хорошее, использование процессора и памяти минимальное, и во время наших тестов не было зарегистрировано никаких ошибок или багов. 123 Всего загрузок 2 загрузки 1 отзыв 1 Скриншот часов Лондонского времени Загрузите London Time Clock для ПК по ссылке ниже. Это программное обеспечение указано в категории «Развлечения» и распространяется компанией

SmartApps. Программное обеспечение получило оценку 4,5 из 5 (2 голоса) и в настоящее время доступно для загрузки у 2 дистрибьюторов программного обеспечения. Его последнее обновление произошло 25 сентября 2017 года, и вы можете скачать его у этих поставщиков. Уведомление о конфиденциальности: Mothersoft не собирает и не продает вашу личную информацию. Использование

программного обеспечения означает, что вы согласны с условиями настоящей политики конфиденциальности. Вы можете сообщить о проблемах, связанных с этой политикой конфиденциальности, кроме нарушений авторских прав или сбора личной информации, связавшись с нами. Пожалуйста, ознакомьтесь с нашей полной политикой конфиденциальности здесь:

London Time Clock требует операционных систем Windows 10, Windows 8.1, Windows 8, Windows 7, Windows Vista или Windows XP. Пожалуйста, загрузите и установите установочный файл London Time Clock по ссылке ниже. Последние изменения: Windows 10 и выше London Time Clock 1.1.7 [Crack+Keygen+FreeDownloa d+Patch] Английский язык Издатель: СмартАппс Лицензия: Бесплатно Обновлено: 17.10.2016

Размер файла: 2 МБ Скачиваний на прошлой неделе: 0 LA LA LULA\_Win APK LA LA LULA\_Win — это классическая приключенческая игра-

платформер, вдохновленная 8-битной классической игрой Snake, действие которой

происходит в прекрасном

фэнтезийном мире. -

Уклоняйтесь от препятствий и собирайте монеты, чтобы получить силу для победы - Найдите оружие, которое начнет битву с монстрами -

Выполните более 50 испытаний - Более 200 уровней, более 30 уровней с разными уровнями - Оптимизация дисплея Retina для мобильных устройств. - Сохраните игру в облаке и продолжите позже с облачной синхронизацией. Особенности игры: · Эпическое приключение с новой механикой · Великолепная графика, невиданная ранее · Поддержка геймпада ( 1eaed4ebc0

London Time Clock — это очень маленький инструмент, который имеет много функций, но очень прост в использовании: 1 – часы: основное назначение London Time Clock – отображать текущее время в Лондоне. 2 – обратный отсчет: позволяет ждать определенное время. 3 — время безотказной работы: оставить текущий ПК работать над новой задачей или закрыть текущую. 4 –

секундомер: имеет несколько вариантов настройки вашего таймера, в том числе возможность отображать несколько таймеров одновременно. 5 – таймер: позволяет указать ограничение по времени, чтобы вручную завершить запущенный процесс. 6 – мировые часы: с этой опцией вы можете просматривать точное время из любой точки мира. 7 – уведомления: можно настроить запуск уведомлений в определенное

время. 8 – настройки: London Time Clock – программа не для продвинутых пользователей, но очень проста в использовании. Инструкция по установке: 1 – Скачайте программу, распакуйте и запустите загруженный файл. 2 – Программное обеспечение будет установлено автоматически. 3 — Если вы хотите изменить путь установки, щелкните правой кнопкой мыши значок загруженной программы и

выберите «свойства». 4. Перейдите на вкладку «Компоненты» и нажмите «Обзор», чтобы просмотреть и выбрать определенную папку, например «C:\My Files», где будет размещена папка приложения. 5 – Нажмите «Применить» и выйдите из свойств. 6 — Запустите лондонские часы из меню «Пуск». Пользовательское лицензирование: Это приложение лицензируется для вас "LATC TEAM"

бесплатно, вам просто нужно заплатить лицензионный сбор на правильный счет для будущих обновлений и удалить любую рекламу. Оплатите лицензию с помощью PayPal или Skrill и навсегда удалите рекламу. КОМАНДА LATC не несет ответственности за любые повреждения вашего компьютера, которые могут возникнуть. Если у вас возникнут какие-либо проблемы, пожалуйста, свяжитесь с нами 1)

Загрузите программное обеспечение 2) Откройте скачанную папку и извлеките файлы 3) Откройте папку и запустите приложение КОМАНДА LATC не несет ответственности за любые повреждения вашего компьютера, которые могут возникнуть. Если у вас возникнут какие-либо проблемы, пожалуйста, свяжитесь с нами Больше всего в видеоиграх раздражает то, что, хотя все остальное становится

быстрее и мощнее, играть в них по-прежнему не становится легче. Кроме того, огромное количество времени и денег тратится на контент, в который игроки зачастую даже сами не играют. Развитие

**What's New in the London Time Clock?**

## Небольшое служебное приложение, позволяющее просматривать точное время в разных городах мира, в том

числе в Лондоне, Великобритания. Он имеет настраиваемый интерфейс, который позволяет просматривать текущее время в различных форматах часов, а также текущую дату. Есть несколько функций, таких как обратный отсчет, таймер, секундомер и определяемое пользователем время (день/ночь). Чтобы ускорить вашу повседневную деятельность, разработано чрезвычайно маленькое приложение, которое

помогает пользователям просматривать точное время в вашем городе. Кроме того, он имеет настраиваемый интерфейс, позволяющий просматривать время в нескольких доступных форматах. Текущее время вместе с датой отображаются на экране. Все настройки можно легко настроить, что позволяет пользователям всегда видеть время в Лондоне. Кроме того, вы можете выбрать один из нескольких скинов

интерфейса, чтобы настроить его. Приложение имеет возможность запускать его при запуске системы и настраиваемую комбинацию клавиш, чтобы уменьшить необходимость вручную нажимать несколько клавиш. Когда индикатор достигает выбранного часа, можно воспроизвести набор звуков. Небольшой недостаток заключается в том, что этот инструмент может загружаться при запуске системы, но не имеет опции

«свернуть в трей». Преимущества часов Лондонского времени Включите настраиваемый интерфейс с множеством доступных скинов. Интерфейс можно легко изменить, а часы всегда появляются над всеми открытыми программами. Вы можете легко получить доступ к приложению с назначенными сочетаниями клавиш. Можно включить опцию «свернуть в трей». Панель настроек

предоставляет множество параметров, которые вы можете легко настроить. Пользователь может установить время звукового сигнала. Приложение очень маленькое по размеру, поэтому оно не замедлит работу вашей системы. Как установить и использовать лондонские часы Чтобы установить London Time Clock, просто дважды щелкните файл .exe, загруженный с нашего вебсайта. Затем вам нужно

найти пункт меню в системном меню и выбрать «Выполнить» или «Открыть». Процесс установки начнется автоматически, и вам больше ничего делать не нужно. Окно приложения появится на экране и закроется, как только вы нажмете «ОК». Интерфейс отобразится как обычно, и вы сможете начать им пользоваться. Особенности лондонских часов Чтобы вы могли использовать этот

инструмент,

• Windows XP/7/8/10. • Разрешение 720p HD или ниже. • Intel Core i5-3570K • Intel Core i7-3770K • Intel Core i7-6700K • Intel Core i7-6950X • Intel Core i7-6900K

• Intel Core i5-6600K • AMD FX-8320 • AMD FX-8350 • AMD Райзен 5 1400 • AMD Райзен 7 1700